Y Soft Hacking Sport | YSofters

Privacy & Cookies Policy

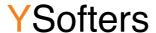

# Y Soft RnD blog. Code only what you need!

11

# Y SOFT HACKING SPORT

Jan 2016

by Ondrej Tomčík · 0 Comments

In November 2015, the third year of the Czech Hackathon was held in Prague. The challenge was to create in less than 2 days a sport application using modern technology such as Oculus Rift, Google Cardboard, Apple Watch, Arduino and others. The use of technologies in sport is becoming more popular. Y Soft therefore decided to set up a hacking team.

From Friday evening on 7 people, including a skilled teammate from sli.do (Dominik Paľo), enjoyed the great atmosphere, lots of interesting people, a chill out zone massage, perfect food and beer and then...

We hadn't done any special preparation, we had a project idea which we had clarified at work and for which we had divided tasks. After work on Friday we met at the Impact Hub, a welcoming environment, where cool t-shirts and friendly organizers were awaiting us. The evening began with a welcome speech and lectures on Arduino, Apple TV and Apple Watch. Professional athletes also spoke and explained what their training looks like, how technology helps them and what enhancements would be welcomed. The Brainstorming and Assembly sessions started after 22:00. We had agreed our moves in advance, so we assembled a line for beer and dinner. Hacking started straight after the team pitches.

At 3 AM we were still working on the first prototype and application design. Our project was applications for fitness centers. Customers with an iBeacon keyring which identifies them are paired with their web profile. On each machine in the gym there is a tablet that detects whether the iBeacon keyring is nearby and greets the user with the question of whether they wish to work out or to have the statistics of their previous exercises. They can even directly choose the exercise program for the whole period spent in the gym. Whenever a problem occurs, the user may call a coach who can see on his own tablet the position and status of all the machines in the gym.

Search

# The Legends of Y Soft

Boring day?

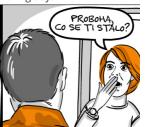

Time to check out latest comic ;-)

# Categories

Architecture

Books

Distributed Systems

Events

**Productivity Tips** 

Security

Software Craftsmanship

Technology Hour

University Relations

Y Soft Corporation

# @YSoftDevs

Petr a Jirka z Geneea Analytics o textove analytice na #ysoftth (https://t.co/sqpNprpjJk https://t.co/BwCa9sKgMg 07:36:17 PM December 08, 2016 from Twitter for iPhone ReplyRetweetFavorite

RT @YSoft: Our developers Filip and @jakubfojtl recently attended @jopenspace and also gave presentations. Read more:

Y Soft Hacking Sport | YSofters 29/04/2017, 10:43

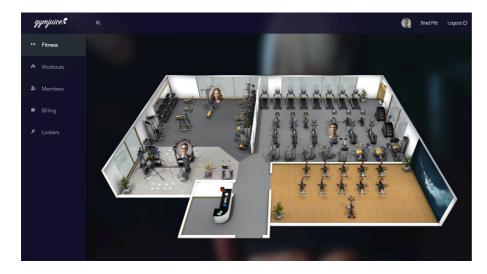

The Saturday wake up was smooth, motivation was our morning alarm. We hacked, chatted and drank beer the whole day. The pleasure derived from the chillout massage planned before dinner was awesome. The work was divided into the application for tablet, watches, web portal and backend. We went home a bit earlier, a little after midnight. Next morning the final hours of hacking, testing and fine-tuning awaited us. The final presentations and voting started at 13:00.

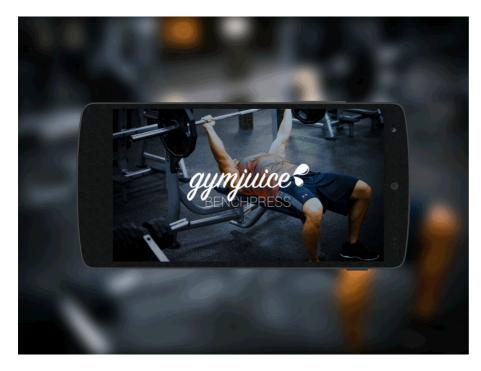

So a great atmosphere and litres of beer and then ... **we came 2nd!** The Hackathon was great, we enjoyed it because we strengthened our friendships, learned to do only what is necessary due to time constraints and spent it in the pleasant company of hacking enthusiasts. It was our second Hackathon. We came 3rd at the first one and 2nd at this one, so you're welcome to join our Y Soft RnD team of enthusiastic hackers and win first place at the 2016 Hackathon.

https://t.co/YfKXmg7H... 08:06:27 PM October 24, 2016 from Twitter for iPhone ReplyRetweetFavorite

RT @YSoft: Do you want to experience Y Soft World beyond #geecon? See our open #java #backend dev. #job position: https://t.co/tzGkhIEKXK 01:33:41 PM October 20, 2016 from Twitter Web Client ReplyRetweetFavorite

Effective and Clean Java Code? Tips and Tricks by @yanaga at #geecon 01:07:13 PM October 20, 2016 from Twitter Web Client ReplyRetweetFavorite

Urcite v sobotu dorazte, vice info na coderetreat.cz. Bude to super. https://t.co/mm8PrliD1U 09:16:17 AM October 18, 2016 from Twitter for iPhone ReplyRetweetFavorite

Follow @ysoftdevs 223 followers

# Tags

.NET 64bit Agile Bamboo Brno C++ clojure conference cursor efficiency event FIMUNI FindBugs Font Awesome fun game GeeCON git Gradle Groovy guest GUI HTML5 Idea Intellij Idea JaVa Linux Mac pattern payment system Prague Python Rails Ruby SafeQ scala SDL Security speed static analysis text user story visual Studio web Windows

## Recent Posts

Development of cross-platform desktop applications by Electron

Slides from talk at FIT VUT: Continuous Delivery 2017

Experience Y Soft world

.NET-Java key agreement made easy

Slides from talk at FI MUNI: C in our world 2016

#### Archives

April 2017

Y Soft Hacking Sport | YSofters 29/04/2017, 10:43

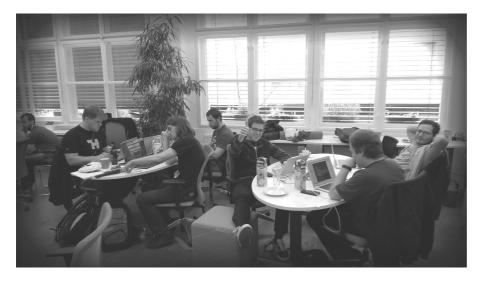

## Hack on and run along now to the gym!

Y Soft Hacking Team

Posted in: Events · Tagged: czech hackathon, gymjuice, hackathon, sli.do, sport

**0 Comments YSofters**  Login •

C Recommend 4

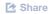

Sort by Best ▼

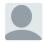

Start the discussion...

Be the first to comment.

#### ALSO ON YSOFTERS

# IntelliJ Idea vertical text block selection

2 comments • 2 years ago •

George Kurelic — is there a keyboard only way to do this? In other IDEs alt+shift+Arrrows ...

# Payment System - A High Level **Overview**

2 comments • 2 years ago •

Juraj Michálek — Dear Driss.Thank you for very much posting your question regarding Payment ...

# Switch-case data conversion in Java

2 comments • 2 years ago •

Vlasec — Yeah, a method or try/finally would do as well. So you either have to add a method, add ...

## **Tinkering with ZeroMQ security**

1 comment • a year ago•

zoobab — ZMQ defaults to tweetnacl now. I would say due to the complexity of openssl code ...

← Previous Post

Next Post →

| IVIAI CIT 2017 |  |
|----------------|--|
| October 2016   |  |
| July 2016      |  |
| May 2016       |  |
| April 2016     |  |
| March 2016     |  |
| February 2016  |  |
| January 2016   |  |
| December 2015  |  |
| November 2015  |  |
| October 2015   |  |
| September 2015 |  |
| August 2015    |  |
| July 2015      |  |
| June 2015      |  |
| May 2015       |  |
| April 2015     |  |
| March 2015     |  |
| February 2015  |  |
| January 2015   |  |
| December 2014  |  |
| November 2014  |  |
| October 2014   |  |
| September 2014 |  |

March 2017

| Y Soft Hacking Sport   YSofters |                             | 29/04/2017, 10:43                     |  |
|---------------------------------|-----------------------------|---------------------------------------|--|
|                                 |                             |                                       |  |
|                                 | © Copyright 2017 - YSofters | Contango Theme · Powered by WordPress |  |